## **FRONT Project Plan**

## Project Plan Documents

1. FY10 Work Plan [[pdf](https://wiki.ucar.edu/download/attachments/30935295/s-pol_upgrade_plan.pdf?version=1&modificationDate=1233773453000&api=v2)] [\[odt\]](https://wiki.ucar.edu/download/attachments/30935295/s-pol_upgrade_plan.odt?version=1&modificationDate=1233773453000&api=v2)

## Milestones

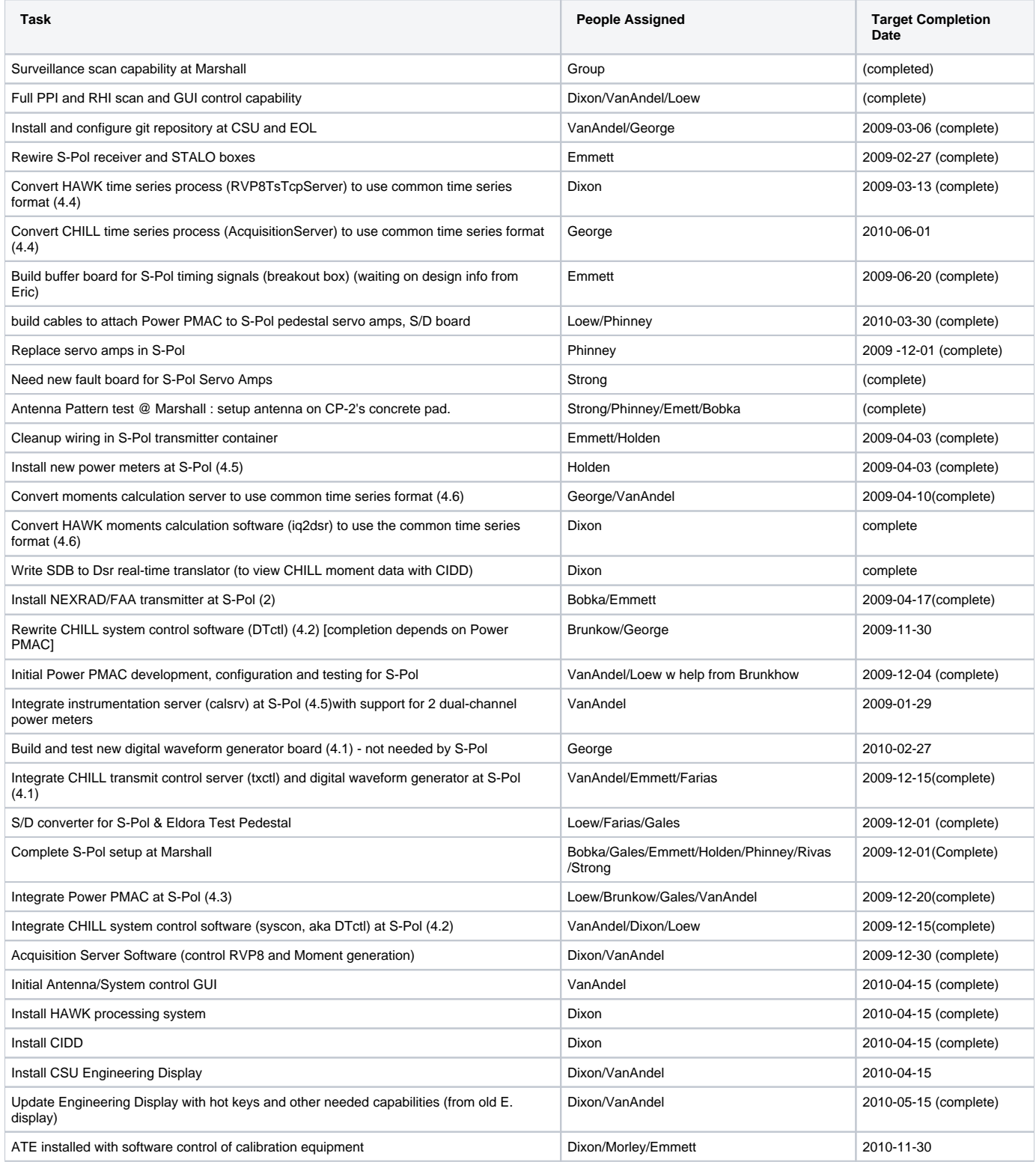

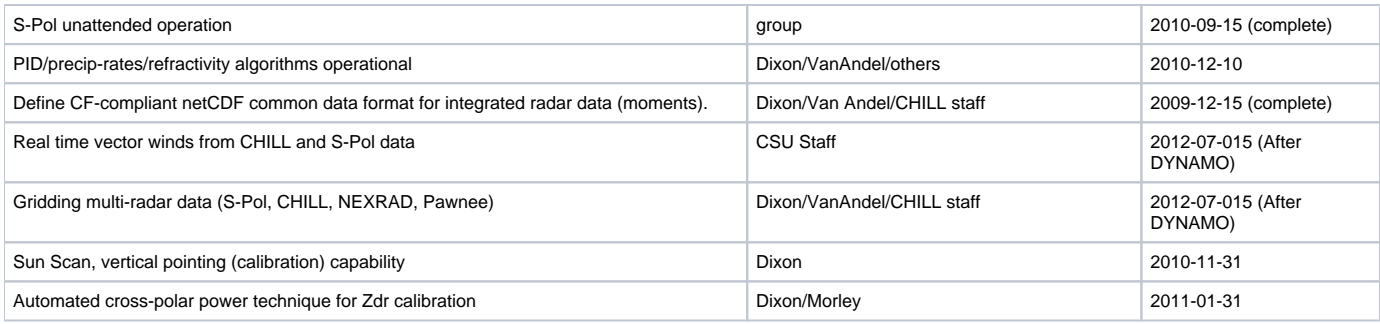

## Other/Future Work

- 1. Generate detailed CHILL documentation: Joe, Jim, Dave
- 2. Antenna/System Control
	- a. Create Requirements document for S-Pol, based on current capabilities of the "Lutz" Antenna/system control software
		- b. GUI : Joe
			- i. Design
			- ii. Implement
		- iii. Integration test c. web based system control: ???
- 3. Time Series
	- a. build time series utilities (possibly based on John Hubbert's Fortran program)
- 4. FORAY2 to read/write radar data formats : Dennis
	- a. design
		- b. document
	- c. implement
- 5. Archiving
	- a. modify archiver to write CF-compliant netCDF(4)
	- b. port S-Pol tape archiving scripts/programs to backup disk files to tape
	- c. GUI for operator to control archiving
- 6. Calibration
	- a. finish documentation for Frank's Labview code
	- b. automated calibration procedure for S-Pol
		- i. implementation, including utilities to compute calibration values from ATE measurements
		- ii. documentation
	- c. implement automated calibration on CHILL
- 7. Remote control and monitoring
	- a. environmental temperature, air flow, voltages
	- b. remote console, power control for key computers
	- c. remote monitoring of computers, product generation (NAGIOS?)
	- d. remote monitoring of new transmitter.
	- e. Technology to investigate:
		- i. Measurement computing PCI-DIO48H-RT with Comedi driver
		- ii. Sixnet ET-GT-485-1 Ethernet to RS485
		- iii. Advantech ADAM series
		- iv. Websensor EM01B (Nagios compatible)
		- v. ENVIROMUX Server Environment Monitoring System (Nagios compatible) <http://www.networktechinc.com/>
- 8. Scientists Display
	- a. write requirements
	- b. select JADE or IDV or another solution
	- c. implement missing features
	- d. integrate into IWRF
- 9. Advanced radar algorithms
	- a. refractivity rewrite, using FORAY2
	- b. automate quality control
- 10. Computer system management
	- a. cfgengine or equivalent to update passwords, hosts files
	- b. backup, recover system
	- c. recovery plan, including spares for field deployment